Подскажите пожалуйста где я ошибаюсь. Хочу сделать нумерацию графиков и формул вида: "Номер секции".1, "Номер секции".2, "Номер секции".3 1.1, 1.2, ... 10.1 Прочитал вот это. В преамбуле написал

```
\renewcommand{\thefigure}{\thesection.\arabic{figure}}
\renewcommand{\theequation}{\thesection.\arabic{equation}}
```
А после каждой декларации секции пишу

## \setcounter{figure}{0} \setcounter{equation}{0}

Компилирую в pdftex и все замечательмо выглядит, вот только ссылки на графики ведут не на те графики, а с формулами все ок. Вот пример проблемной части из лога:

! pdfTeX warning (ext4): destination with the same identifier (name figure.1) has been already used, duplicate ignored  $<$  to be read again $>$ 

Вот это решение не помогает, генерируется figure.1 ... figure.10, вместо figure.5.1 ..... figure.5.10, где 5 номер секции (посмотрел в аих файле).

Ссылаемся на первый рисунок 1.1.

А тут на второй 2.1.

## $\mathbf{1}$ Первый раздел

 $plot(cos(x/2) + sin(2*x), x = 0..4*Pi);$ 

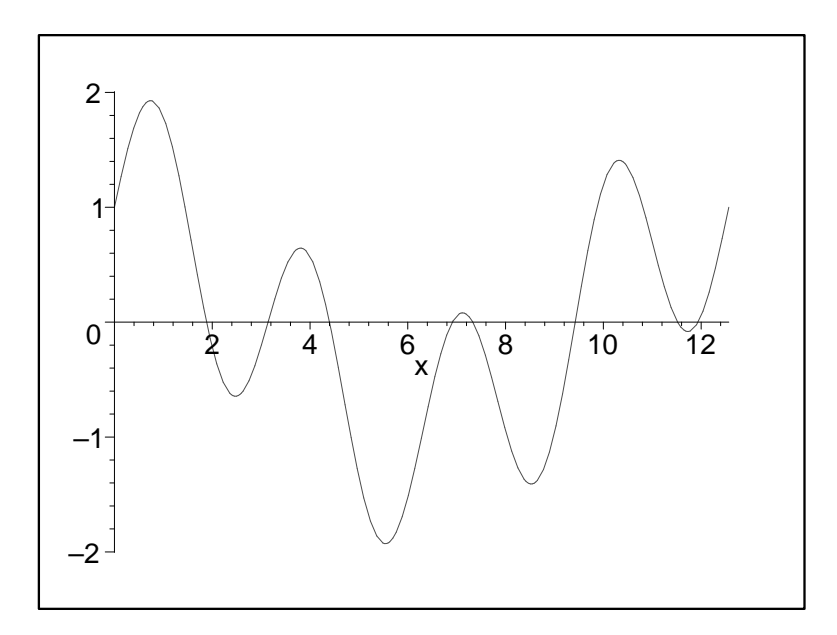

<span id="page-0-0"></span>Рис. 1.1.  $\cos x/2 + \sin 2x$ ,  $x = 0.4 * \pi$  на белом фоне

## $\overline{2}$ Второй раздел

 $plot3d(sin(x+y), x=-1..1, y=-1..1);$ 

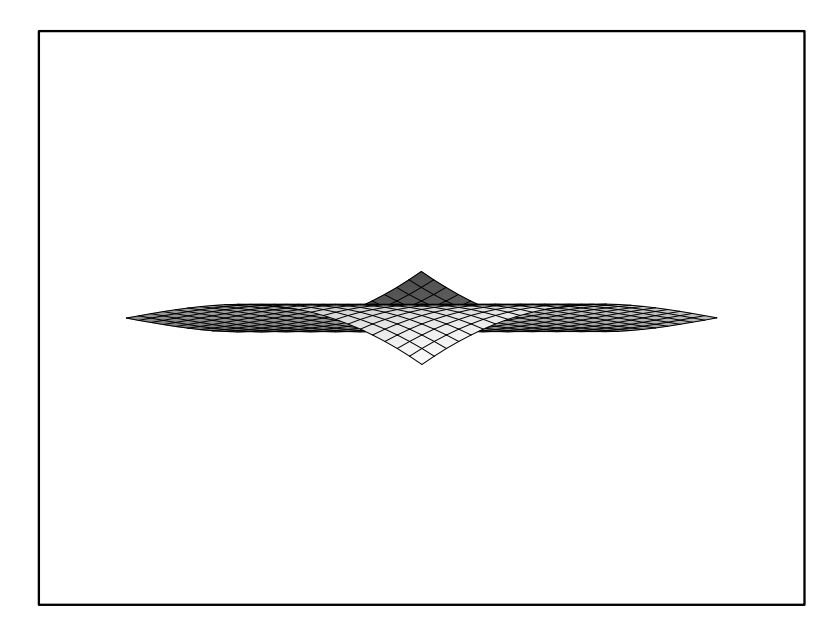

Рис. 2.1.  $sin(x + y)$ ,  $x = -1.1$ ,  $y = -1.1$  на белом фоне

<span id="page-1-0"></span>Еще раз на второй  $2.1$ .